Leis

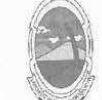

PREFEITURA MUNICIPAL DE MOITA BONITA **ESTADO DE SERGIPE** 

LEI Nº 488 de 7 de maio de 2019.

"Dispõe sobre a concessão de subvenção no valor de R\$ 96.000,00 (Noventa e seis mil reais) à Associação Comunitária de Moita Bonita e dá outras providências".

O PREFEITO MUNICIPAL DE MOITA BONITA, ESTADO DE SERGIPE, no uso de suas atribuições legais, faz saber que a Câmara Municipal de Moita Bonita aprovou e eu sanciono a seguinte lei:

Art. 1º. Fica o Poder Executivo Municipal autorizado a conceder Subvenção no valor de R\$ R\$ 96.000,00 (Noventa e seis mil reais) à Associação Comunitária de Moita Bonita, como forma de auxílio-transporte aos estudantes que residem neste Município, e que usam de transporte coletivo para as cidades de Itabaiana/SE e Aracaju/SE, onde frequentam cursos de Graduação Universitária e Cursos Técnicos Profissionalizantes.

Art. 2º. O Município de Moita Bonita celebrará termo de convênio com a "Associação Comunitária de Moita Bonita" para definir os critérios de repasse, utilização e prestação de contas dos recursos repassados.

Art. 3º. A subvenção de que trata esta lei será concedida em 08 parcelas de R\$ 12.000,00 (Doze mil reais), como forma de auxílio-transporte aos estudantes que residem neste Município, e que usam de transporte coletivo para as cidades de Itabaiana/SE e Aracaju/SE, onde frequentam cursos de Graduação Universitária e Cursos Técnicos Profissionalizantes

Art. 4°. Os recursos correspondentes à execução desta Lei correrão por conta de dotações orçamentárias constante no orçamento vigente.

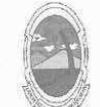

PREFEITURA MUNICIPAL DE MOITA BONITA **ESTADO DE SERGIPE** 

Art. 5°. Esta Lei entra em vigor na data da sua publicação.

Art. 6°. Revogam-se as disposições em contrário.

GABINETE DO PREFEITO MUNICIPAL DE MOITA BONITA/SE, EM 7 DE **MAIO DE 2019.** 

Marcos Antonio Costa

Prefeito Municipal